## Przekaż a udostępnij w systemie EZD

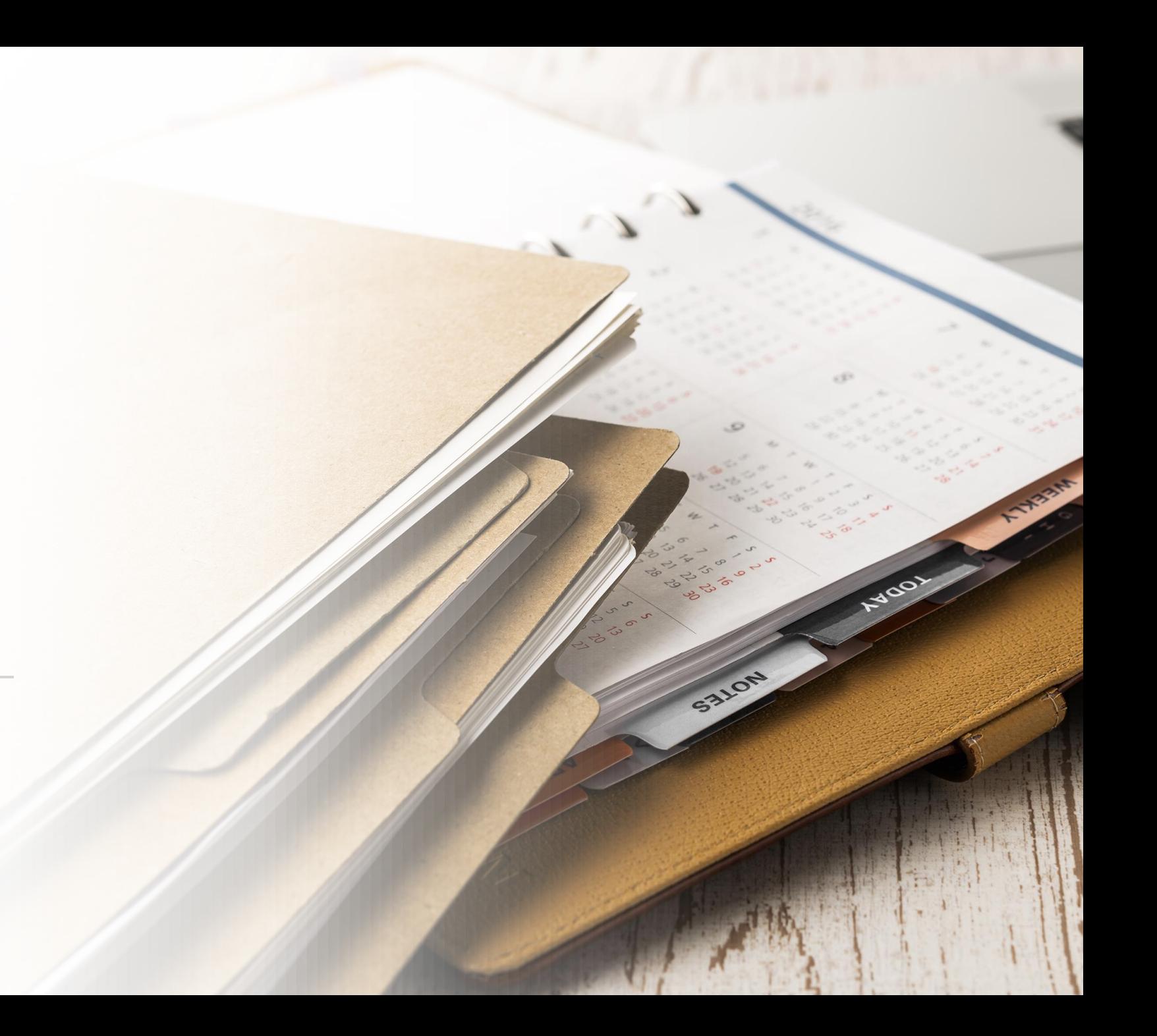

## Porównanie funkcji

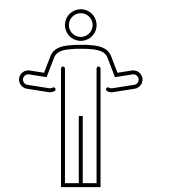

Przekazujemy dokumentów innej osobie w celu realizacji danej sprawy lub akceptacji dokumentów znajdujących się w koszulce. Przekaz można porównać do dekretacji w systemie tradycyjnym.

Dokumenty można przekazać tylko jednej osobie, która ma również możliwość zwrotu koszulki osobie przekazującej.

Przekazywana jest całość dokumentacji znajdującej się w koszulce.

Zakończenie sprawy/zamknięcie koszulki kończy obieg dokumentów.

## **Przekaż Udostępnij**

Koszulkę/sprawę udostępnia się w celu zapoznania kogoś z prowadzoną przez nas sprawą lub w celu uzyskania od kogoś opinii lub wkładu niezbędnego do realizacji sprawy.

Istnieje możliwość udostępnienia dokumentów kilku osobom. Udostępnionej koszulki nie można zwrócić.

Udostępniana jest albo cała dokumentacja znajdująca się w koszulce, albo jej wybrana część. Istnieje możliwość udostępnienia dokumentów wyłącznie do odczytu lub edycji.

Zakończenie udostępnionej koszulki/sprawy oznacza koniec podglądu dokumentów.